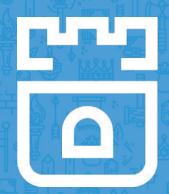

# Adding a New Storage Provider to Rook

Jared Watts Rook Senior Maintainer Upbound Founding Engineer

https://rook.io/ https://github.com/rook/rook

# What is Rook?

- Cloud-Native Storage Orchestrator
- Extends Kubernetes with custom types and controllers
- Automates deployment, bootstrapping, configuration, provisioning, scaling, upgrading, migration, disaster recovery, monitoring, and resource management
- Framework for many storage providers and solutions
- Open Source (Apache 2.0)
- Hosted by the Cloud-Native Computing Foundation (CNCF)

# Storage Challenges

- Reliance on external storage
  - Requires these services to be accessible
  - Deployment burden
- Reliance on cloud provider managed services
  - Vendor lock-in
- Day 2 operations who is managing the storage?

### **Possible Solutions**

- Deploy storage systems INTO the cluster
- Harness the power of Kubernetes
- Automated management by smart software
- Portable abstractions for all our storage needs

# Power of Portability

- Power of **choice** cost, features, availability, compliance, etc.
- Take our data wherever Kubernetes goes
- **Pod** and **Volume** abstractions enables portability
  - What about databases, buckets, message queues, data pipelines, etc.?
- **Crossplane** open source multicloud control plane
  - https://crossplane.io/

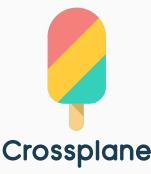

# **Custom Resource Definitions (CRDs)**

- Teaches Kubernetes about new first-class objects
- Custom Resource Definition (CRDs) are arbitrary types that extend the Kubernetes API
  - look just like any other built-in object (e.g. Pod)
  - Enabled native kubectl experience
- A means for user to describe their desired state

### **Rook Operators**

- Implements the **Operator Pattern** for storage solutions
- User defines *desired state* for the storage cluster
- The Operator runs reconciliation loops
  - Observe Watches for changes in desired state and cluster
  - Analyze Determine differences between desired and actual
  - Act Applies changes to the cluster to drive it towards desired

### **Operator Frameworks**

**Current**: Register CRDs, watch events and invoke handler functions

Rook operator-kit: <u>https://github.com/rook/operator-kit</u>

**Future**: Auto-generate APIs, CRDs, controllers, reconciliation, boilerplate code, unit tests, deployment, etc.

• Operator SDK:

https://github.com/operator-framework/operator-sdk

• Kubebuilder: <u>https://github.com/kubernetes-sigs/kubebuilder</u>

## Rook Framework for Storage Solutions

- Rook is more than just a collection of Operators and CRDs
- Framework for storage providers to integrate their solutions into cloud-native environments
  - Storage resource normalization
  - Operator patterns/plumbing
  - Common policies, specs, logic
  - Testing effort
- Ceph, CockroachDB, Minio, NFS, Cassandra, EdgeFS, and more...

### **Community Driven Effort**

- Rook's framework has enabled new contributors to add new storage solutions the community is growing!
- Storage teams themselves are enabled
- Yannis Zarkadas at Arrikto amazing effort on Cassandra
- Rohan Gupta Google Summer of Code project for NFS
- Nexenta team EdgeFS

### Minio ObjectStore CRD

### •••

apiVersion: apiextensions.k8s.io/v1beta1 kind: CustomResourceDefinition metadata: name: objectstores.minio.rook.io spec: group: minio.rook.io names: kind: ObjectStore listKind: ObjectStoreList plural: objectstores singular: objectstore scope: Namespaced version: vlalphal

### Minio ObjectStore Custom Object

### • • •

apiVersion: minio.rook.io/vlalphal
kind: ObjectStore
metadata:
 name: my-store
 namespace: rook-minio
spec:
 scope:
 nodeCount: 4

### Using the Object Store CRD

### •••

>> kubectl create -f object-store-crd.yaml
customresourcedefinition "objectstores.minio.rook.io" created

>> kubectl get crds
NAME AGE
objectstores.minio.rook.io 9s

>> kubectl create -f object-store.yaml
objectstore "my-store" created

>> kubectl get objectstores
NAME AGE
my-store 19s

## Revisiting the ObjectStore

### •••

apiVersion: minio.rook.io/v1alpha1 kind: ObjectStore metadata: name: my-store namespace: rook-minio spec: scope: nodeCount: 4 resources: - name: objectserver limits: cpu: "500m" memory: "2Gi" network: hostNetwork: false port: 9000 credentials: accessKey: "TEMP\_DEM0\_ACCESS\_KEY" secretKey: "TEMP DEMO SECRET KEY"

- Rook knows how to work with common information in storage object specs (networking, node counts, etc.)
- Only the credentials are Minio-specific
- We can use this information to deploy a Minio cluster

### Minio Operator

#### • •

```
apiVersion: apps/v1beta1
kind: Deployment
  name: rook-minio-operator
  namespace: rook-minio-system
spec:
  replicas: 1
  template:
   metadata:
      labels:
        app: rook-minio-operator
   spec:
      serviceAccountName: rook-minio-operator
      containers:
      - name: rook-minio-operator
        image: rook/minio:master
        args: ["minio", "operator"]
```

- We specify the container that the Minio operator will reside in
- Args are provided to inform the Rook binary that it needs to operate on Minio
- We include the CRD in the same file as this operator description

## Minio Operator Container Image

#### •••

FROM minio/minio:RELEASE.2018-04-19T22-54-58Z

COPY rook /usr/local/bin/

ENTRYPOINT ["/usr/local/bin/rook"]
CMD [""]

- Contains both Minio server/tools and Rook libraries
- Optimized Docker build to collapse layers and minify image
- Base image is Alpine Linux

## Minio ObjectStore Golang Types

### •••

type ObjectStore struct {
 metav1.TypeMeta `json:",inline"`
 metav1.ObjectMeta `json:"metadata"`
 Spec ObjectStoreSpec `json:"spec"`

```
type_ObjectStoreSpec_struct {
```

// How to utilize the underlying storage resources of the cluster
Scope rookv1alpha2.StorageScopeSpec `json:"scope"`

// Resource utilization spec (CPU, memory)
Resources rookv1alpha2.ResourceSpec `json:"resources"`

// Networking configuration spec
Network rookv1alpha2.NetworkSpec `json:"network"`

// Credentials for minio client access (s3 protocol)
Credentials CredentialConfig `json:"credentials"`

type CredentialConfig struct {
 AccessKey string `json:"accessKey"`
 SecretKey string `json:"secretKey"`

 ObjectStoreSpec struct defines the config properties exposed to the user in object-store.yam1

 Notice the spec takes advantage of the common types/specs from the Rook framework

### Minio Operator Watching for Events

#### •••

```
ObjectStoreResource = opkit.CustomResource{
    Name:
             "objectstore",
            "objectstores",
    Plural:
             "minio.rook.io",
    Group:
   Version: "v1alpha1",
            apiextensionsv1beta1.NamespaceScoped,
    Scope:
            reflect TypeOf(miniov1alpha1 ObjectStore{}) Name(),
    Kind:
func (c *MinioController) StartWatch(namespace string, stopCh chan struct{}) error {
    resourceHandlerFuncs := cache.ResourceEventHandlerFuncs{
        AddFunc:
                   c.onAdd,
       UpdateFunc: c.onUpdate,
        DeleteFunc: c onDelete,
    logger.Infof("start watching object store resources in namespace %s", namespace)
    watcher := opkit.NewWatcher(ObjectStoreResource, namespace, resourceHandlerFuncs,
        c.context.RookClientset.MinioV1alpha1().RESTClient())
```

```
go watcher Watch(&miniov1alpha1 ObjectStore{}, stopCh)
```

- We create a new watcher to watch for add, update, or delete events
- Event handler functions are passed to the Rook operator-kit

# Watching with Informers

#### •••

func (w \*ResourceWatcher) Watch(objType runtime.Object, done <-chan struct{}) error {
 source := cache.NewListWatchFromClient(</pre>

w.client, w.resource.Plural, w.namespace,

fields.Everything())
controller to coche NeuT

\_, controller := cache.NewInformer(
 source,

// The object type.
objType,

// resyncPeriod
// Every resyncPeriod, all resources in the cache will retrigger events.
// Set to 0 to disable the resync.
0,

// Your custom resource event handlers
w.resourceEventHandlers)

go controller.Run(done)
<-done
return nil</pre>

We use an Informer to watch for k8s events, which prevents excessive polling on the API server The informer keeps a

 The informer keeps a cache of objects to limit GETs

}

# **ObjectStore Add Handler**

#### •••

```
func (c *MinioController) onAdd(obj interface{}) {
    objectstore := obj.(*miniovlalphal.ObjectStore).DeepCopy()
```

```
// Create the headless service.
```

```
_, err := c.makeMinioHeadlessService(objectstore.Name, objectstore.Namespace, objectstore.Spec)
if err != nil {
    logger.Errorf("failed to create minio service: %v", err)
```

```
return
```

```
}
```

```
// Create the stateful set.
```

```
_, err = c.makeMinioStatefulSet(objectstore.Name, objectstore.Namespace, objectstore.Spec)
if err != nil {
    logger.Errorf("failed to create minio stateful set: %v", err)
```

```
return
```

```
}
```

```
// Create the nodeport service.
svcName := objectstore.Name + "-service"
_, err = c.makeMinioService(svcName, objectstore.Namespace, objectstore.Spec)
if err != nil {
    logger.Errorf("failed to create minio service: %v", err)
    return
```

The onAdd handler
 implementation uses the
 K8s API to create services,
 stateful sets, etc.

```
• We programmatically
follow the deployment
procedure for the Minio
cluster
```

### ObjectStore Update Handler

### •••

}

func (c \*MinioController) onUpdate(oldObj, newObj interface{}) {
 oldStore := oldObj (\*miniov1alpha1.ObjectStore).DeepCopy()
 newStore := newObj (\*miniov1alpha1.ObjectStore).DeepCopy()

// Analyze differences between old cluster and new cluster,
// perform operations to make actual state match the desired state

# Dynamic provisioning for new storage types

- Similar pattern to StorageClass and PersistentVolumeClaim
- **ResourceClass** a "blueprint" created by the administrator
  - contains all environment specifics and details to create a "class" of storage
  - Fast, Standard, Cheap, etc.
- **ResourceClaim** developer defined, simply expresses their general need for a given storage type
- Separation of concerns promotes reusability and reduces complexity
- Storage is created on demand as it's needed, no need to pre-allocate
- Enables **portability** and the power of choice
- Write once, run anywhere

### **Dynamic Provisioner - Observe**

### •••

func addCockroachDBProvisioner(mgr manager Manager, r reconcile Reconciler) error {

```
// Create a new controller
c, err := controller.New("cockroachdb", mgr, controller.Options{Reconciler: r})
if err != nil {
    return err
}
```

#### // Watch for PostgreSQL resource claim events

```
err = c.Watch(&source.Kind{Type: &storagev1alpha1.PostgreSQLInstance{}},
&handler.EnqueueRequestForObject{})
    if err != nil {
        return err
     }
    return nil
```

### Dynamic Provisioner - Analyze

#### •••

// Reconcile reads that state of the cluster for a PostgreSQLInstance object and makes
changes based on the state read
// and what is in the Instance.Spec
func (r \*CockroachDBProvisioner) Reconcile(request reconcile.Request) (reconcile.Result,
error) {

(/ fotoh the C

```
instance := &storagev1alpha1.PostgreSQLInstance{}
r.Get(ctx, request.NamespacedName, instance)
```

```
handler := r.getHandler(instance)
```

#### // Check for deletion

```
if instance.DeletionTimestamp != nil && {
    return r.delete(instance, handler)
```

}

}

```
// check if instance reference is set, if not - create new instance
if instance.ResourceRef() == nil {
    return r.provision(instance, handler)
```

```
// bind to the resource
return r.bind(instance, handler)
```

### **Dynamic Provisioner - Act**

#### •••

func (h \*CockroachDBHandler) Provision(class \*corev1alpha1.ResourceClass, instance corev1alpha1.AbstractResource) (corev1alpha1.ConcreteResource, error) { // construct CockroachDB Cluster Spec from resource class parameters clusterSpec := cockroachdbv1alpha1.NewClusterSpec(class.Parameters)

```
// assign reclaim policy and references from the resource class
```

clusterSpec.ReclaimPolicy = class.ReclaimPolicy clusterSpec.ClassRef = class.ObjectReference() clusterSpec.ClaimRef = instance.ObjectReference()

```
// create and save Cluster
```

```
cluster := &cockroachdbv1alpha1.Cluster{
    ObjectMeta: metav1.ObjectMeta{
        Namespace: class.Namespace,
        Name: clusterName,
    },
    Spec: *clusterSpec,
}
```

```
}
```

}

return h.CockroachdbV1alpha1().Clusters(class.Namespace).Create(cluster)

### Demo

# PostgreSQL Dynamic Provisioning

CockroachDB on-premises

Google CloudSQL in the cloud

## What did we cover today?

- Rook is a cloud-native storage orchestrator
- Framework to create storage operators that deploy, configure, and manage many storage solutions in Kubernetes
- Dynamically provision all sorts of storage types in the cloud and on-premises with Crossplane & Rook
- Separation of concerns for admins and devs promote reusability, reduce complexity
- Portability power of choice

## How to get involved?

- Contribute to Rook and Crossplane
  - <u>https://rook.io/</u>
  - <u>https://crossplane.io/</u>
- Slack
  - o <u>https://slack.rook.io/</u>
  - <u>https://slack.crossplane.io/</u>
- Twitter @rook\_io & @crossplane\_io
- Forums rook-dev & crossplane-dev on google groups
- Community Meetings

# Questions?

https://rook.io/

https://crossplane.io/

# Thank you!

https://rook.io/

https://crossplane.io/